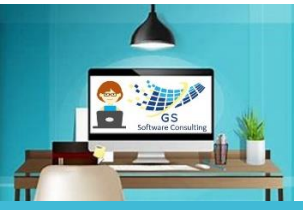

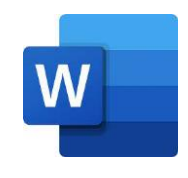

## Word Targeted-Skills Create a Form Using a Table [GS Software Consulting.ca](http://www.gssoftwareconsulting.ca/)

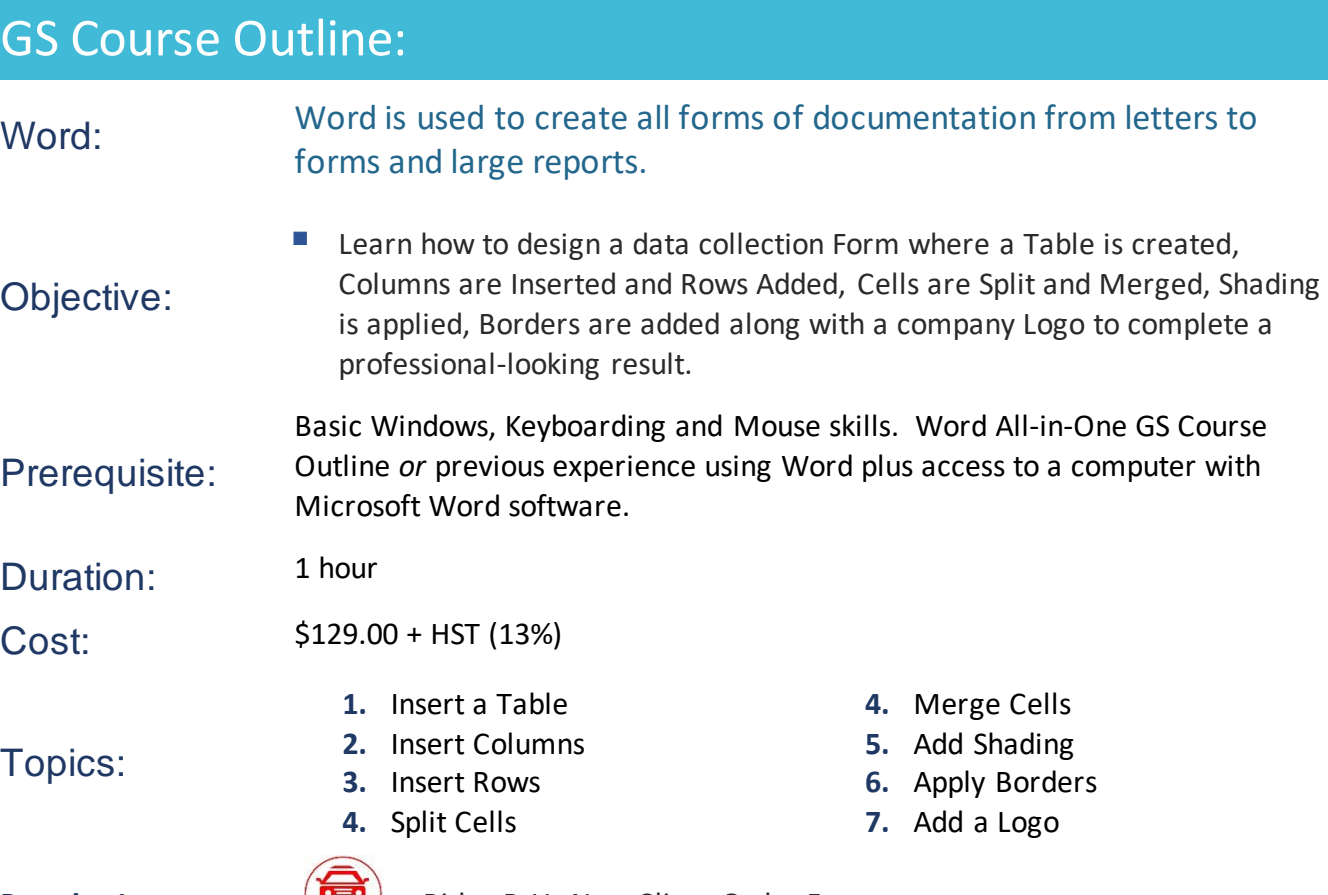

**Practice Lesson:**  $\left(\frac{2\pi}{2} \right)$  Rides-R-Us New Client Order Form

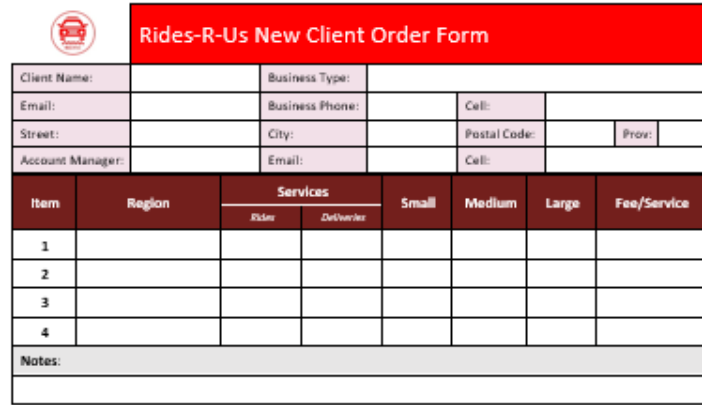

Owner, Course Author & Instructor: **|** [Gloria Smith](mailto:gloria@gssoftwareconsulting.ca) To Register email [gloria@gssoftwareconsulting.ca](mailto:gloria@gssoftwareconsulting.ca) Or Visit the [GS Bookings Calendar](https://outlook.office365.com/owa/calendar/GSSoftwareConsulting1@xCVtcTEMtytJYJnX68YYghxZDq1.onmicrosoft.com/bookings/) London, Ontario Canada **2024**